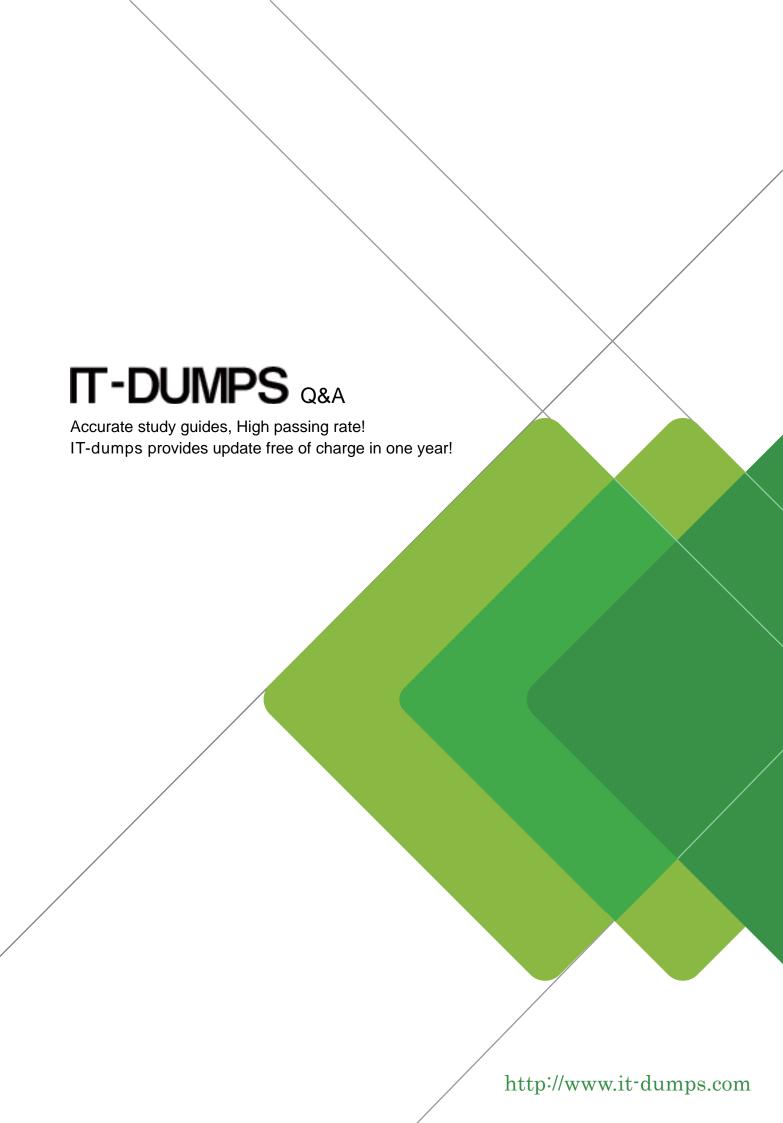

**Exam** : **CAT-080** 

Title : CA Spectrum Infrastructure

Manager r9 Administrator

Version: Demo

- 1.In the Contents pane of the OneClick Console, which tab displays a high-level schematic diagram of the network as it is modeled?
- A. List
- B. Locater
- C. Explorer
- D. Topology

Answer: D

- 2. What is located in the partslist directory and contains the instructions that processed uses to start and manage a specific process.?
- A. IDB Files
- B. server.xml
- C. Proxy model
- D. SystemEDGE agent

Answer: A

- 3. The two types of Global Collections in CA Spectrum are:
- A. Public and private.
- B. Static and dynamic.
- C. Simple and complex.
- D. Out-of-the-box and custom.

Answer: B

- 4.If you want to import or export preferences from another user or group, you must have the privilege to access the:
- A. Users tab.
- B. Groups tab.
- C. Privileges tab.
- D. Information tab.

Answer: A

- 5. When you create a custom search in the OneClick Console, the Matches Pattern comparison type is available for text attributes. How do you specify the attribute value for this comparison type?
- A. Variables or clauses
- B. Community strings or operators
- C. Stored procedures or algorithms
- D. Wildcards or regular expressions

Answer: D